## **Opis przedmiotu: Automatyka III**

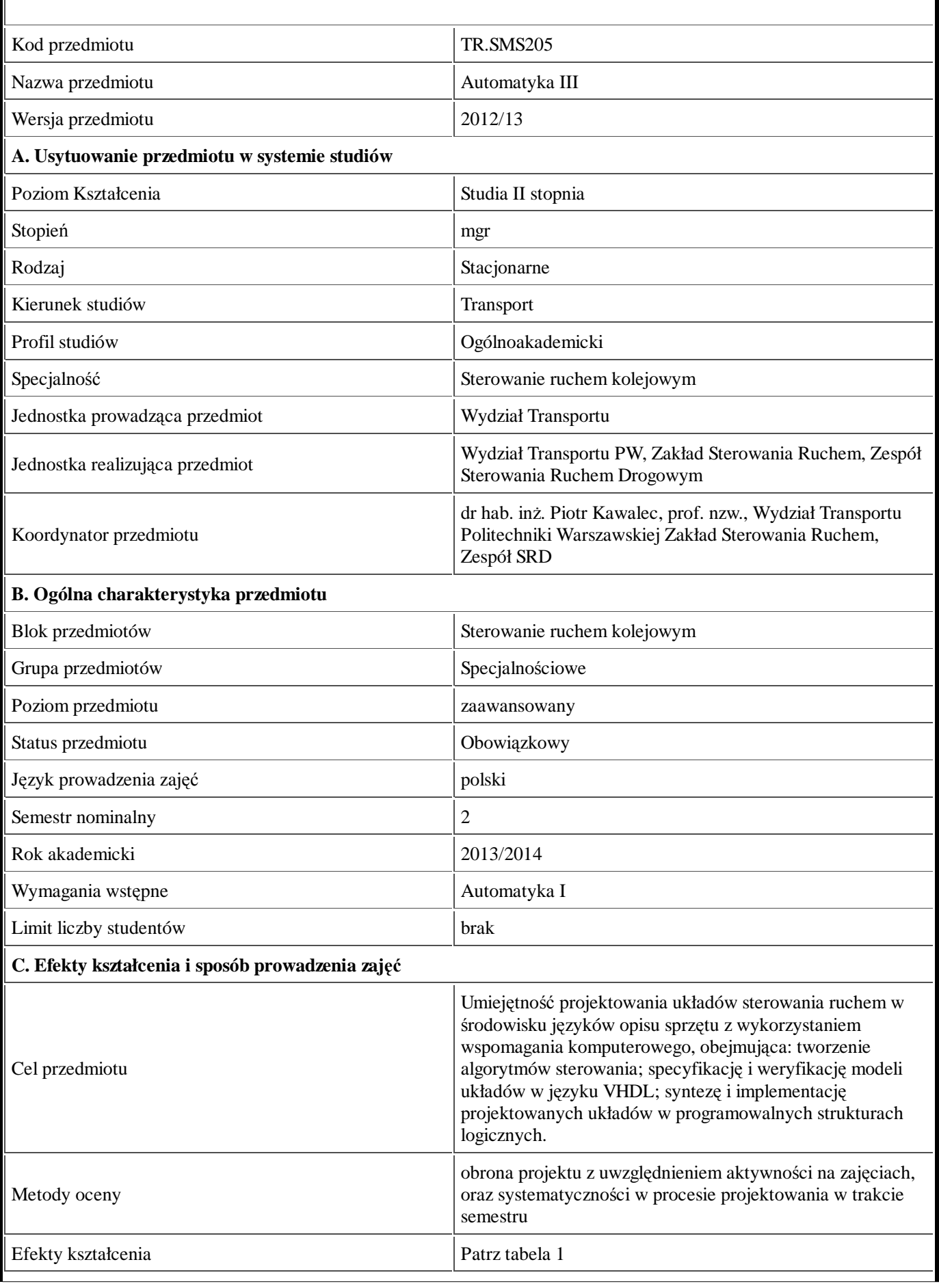

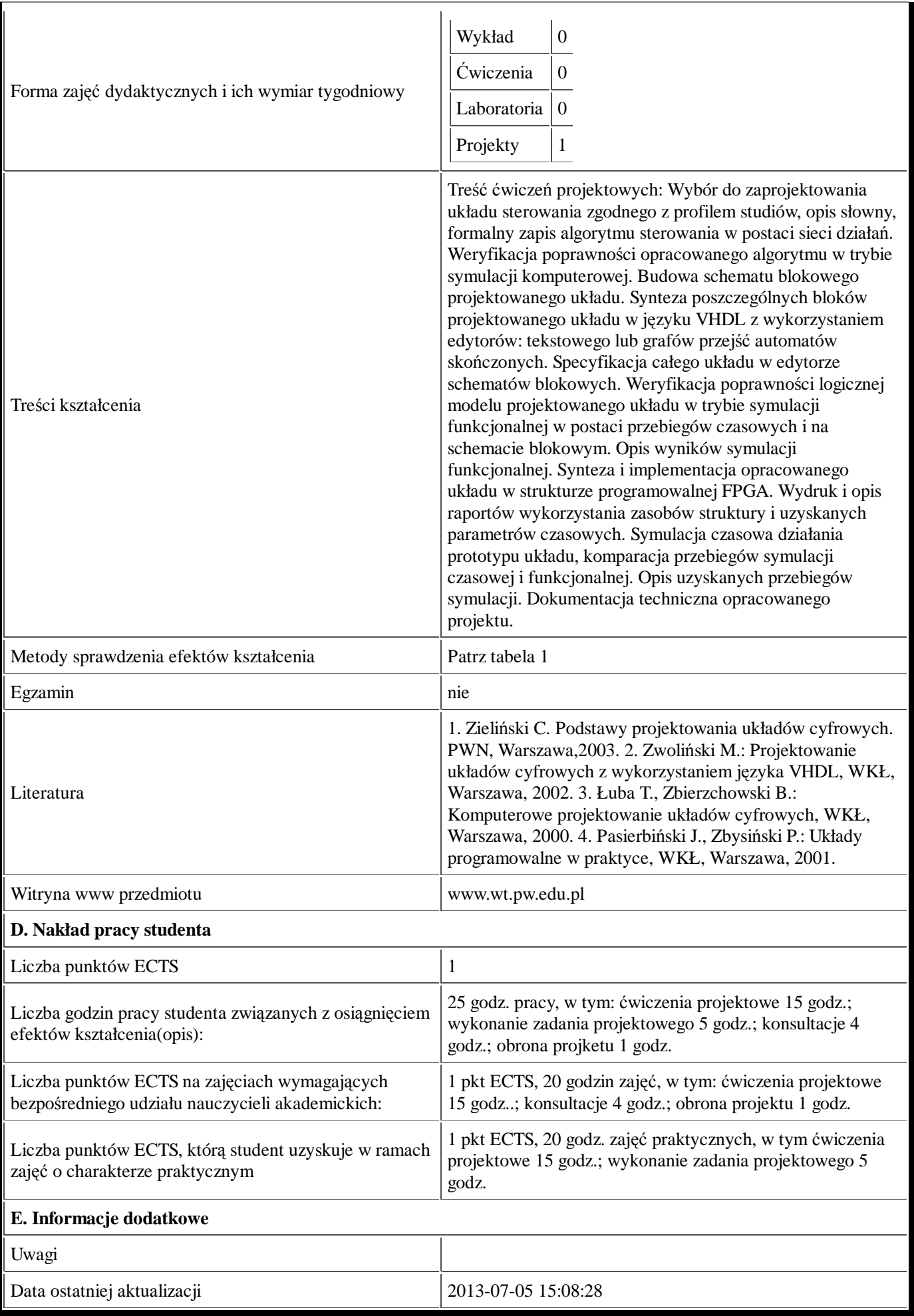

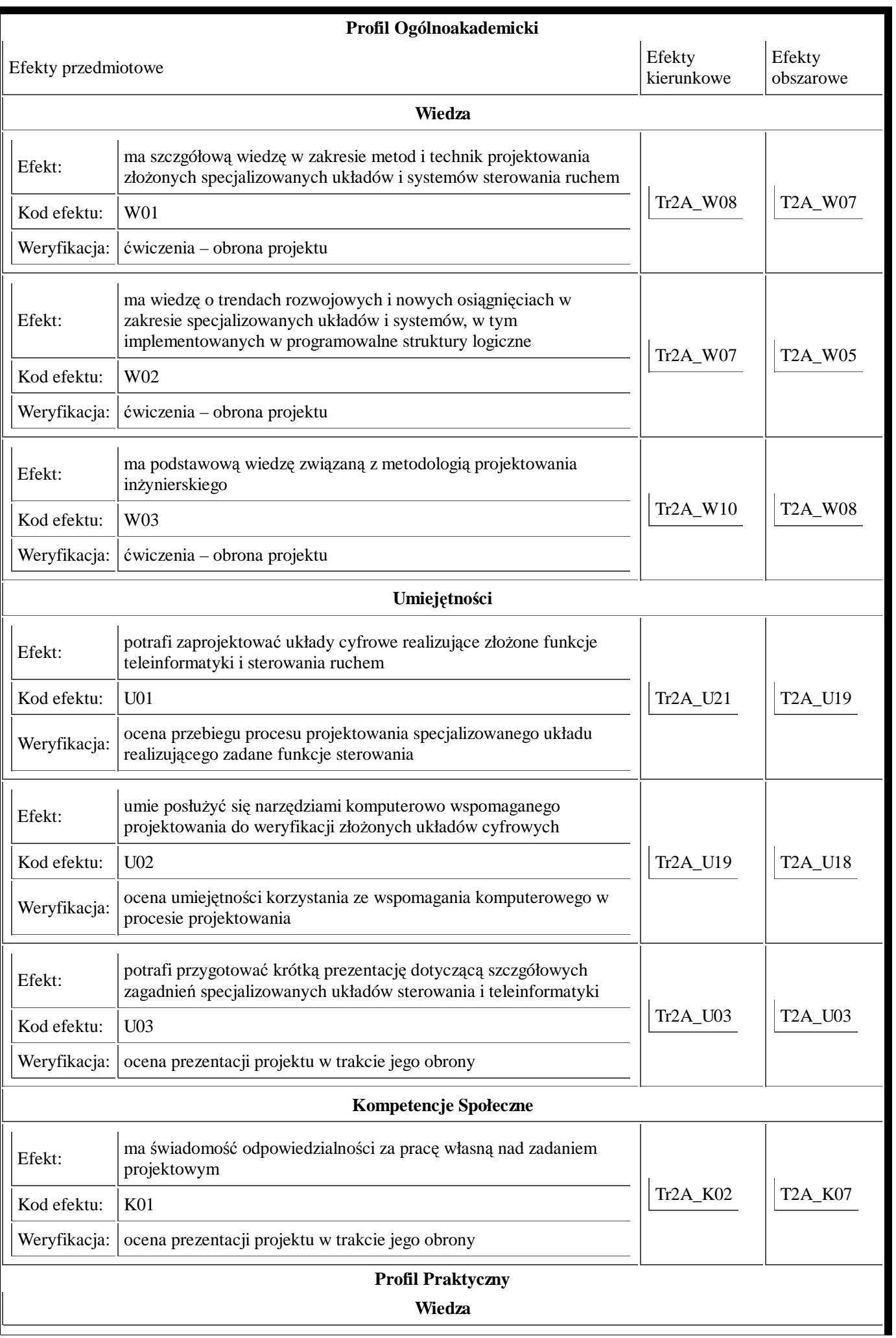

**Umiejętności**

**Kompetencje Społeczne**